# **1.4.x**

[1.4.0](#page-0-0)

- [New features](#page-0-1)
- [Known issues](#page-1-0)
- **[Limitations](#page-1-1)**
- **[Requirements](#page-2-0)**
- Requirements<br>• [How to report issues and feedback](#page-2-1)

### <span id="page-0-0"></span>1.4.0

#### <span id="page-0-1"></span>New features

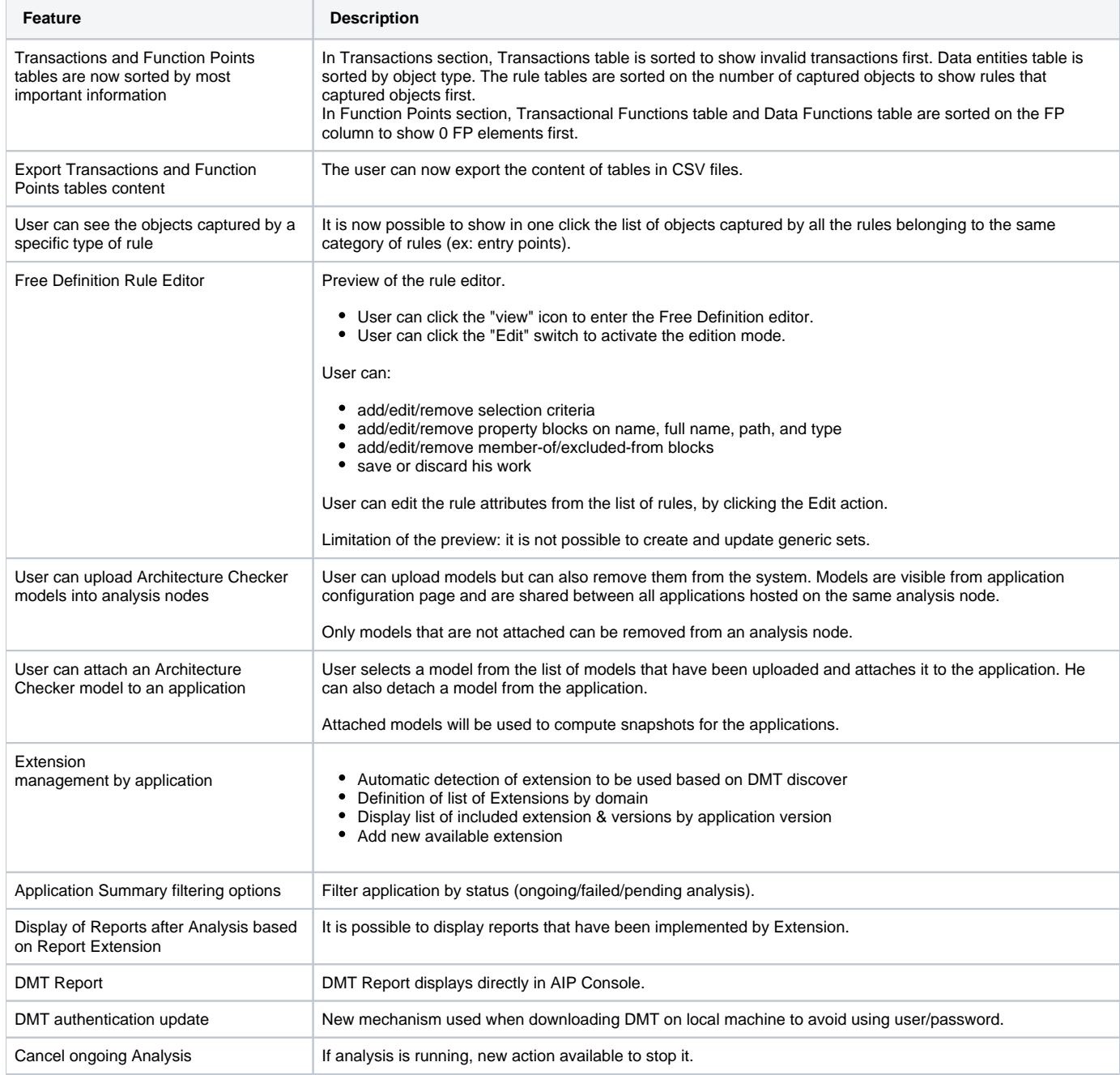

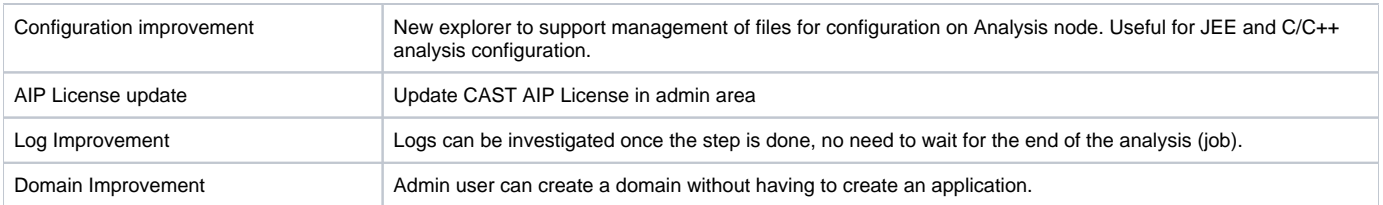

#### <span id="page-1-0"></span>Known issues

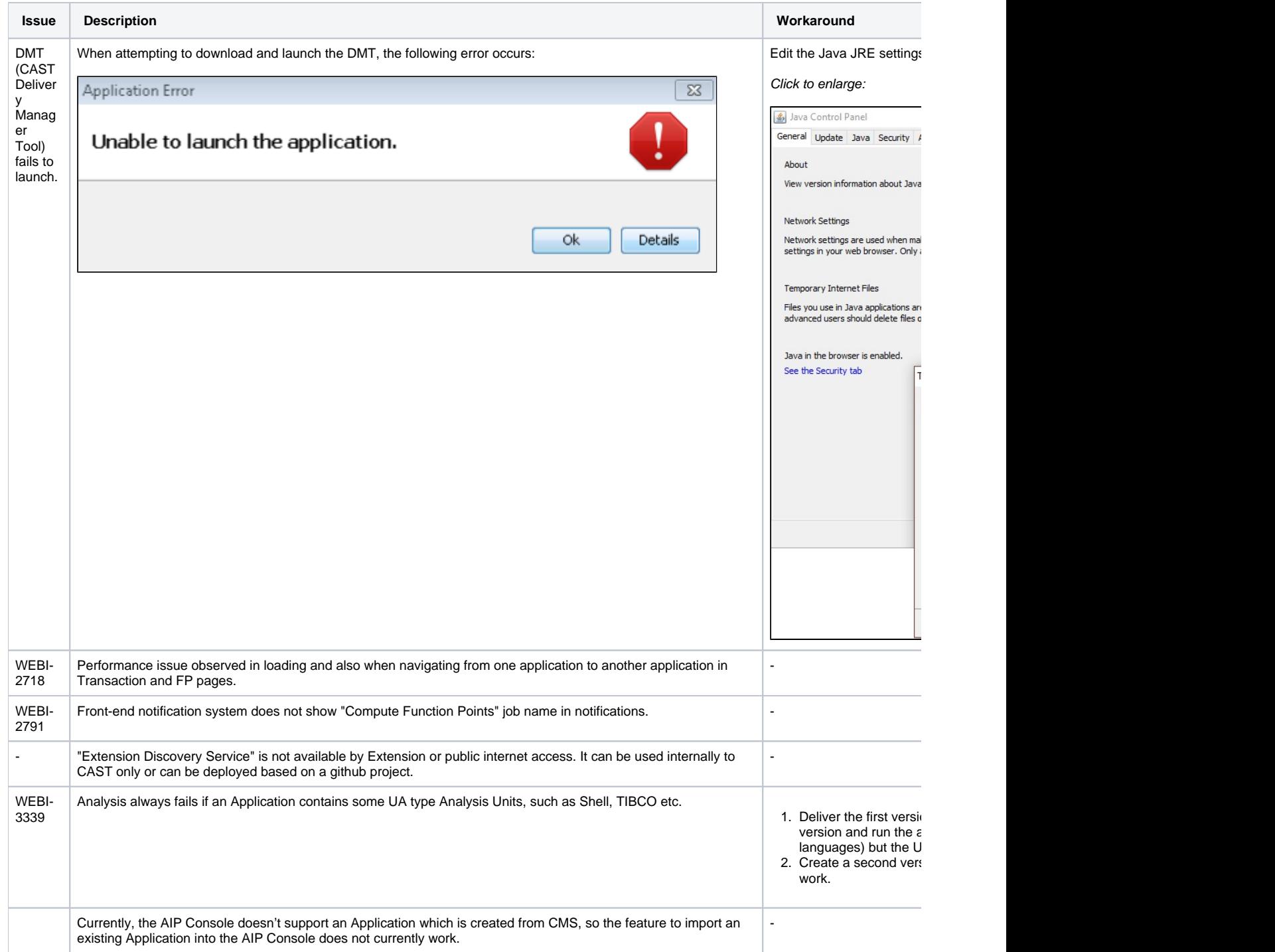

<span id="page-1-1"></span>Limitations

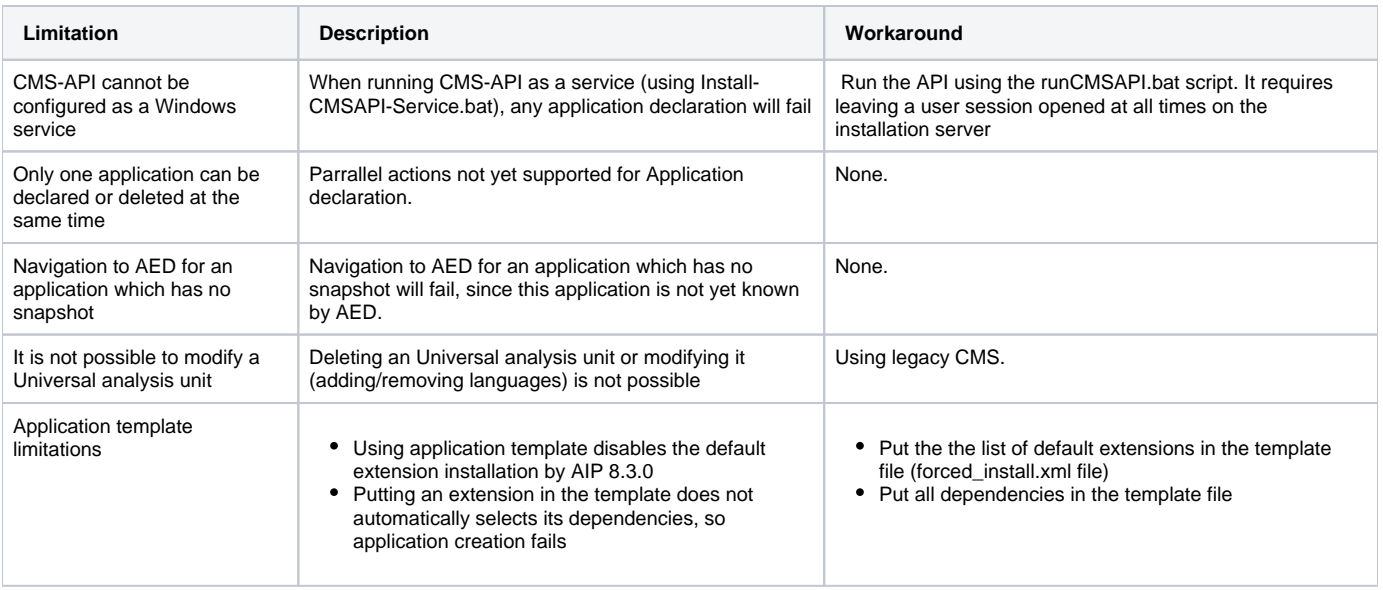

### <span id="page-2-0"></span>Requirements

See [Deployment requirements](https://doc.castsoftware.com/display/AIPCONSOLE/Deployment+requirements).

## <span id="page-2-1"></span>How to report issues and feedback

Please report and issue or feedback to the product manager, **Damien Charlemagne** (d.charlemagne[@castsoftware.com\)](http://castsoftware.com).